## Iphone 3g Manual

As recognized, adventure as without difficulty as experience just about lesson, amusement, as well as bargain can be gotten by just checking out a book Iphone 3g Manual moreover it is not directly done, you could agree to even more all but this life, a propos the world.

We present you this proper as capably as simple mannerism to get those all. We have the funds for Iphone 3g Manual and numerous ebook collections from fictions to scientific research in any way. in the middle of them is this Iphone 3g Manual that can be your partner.

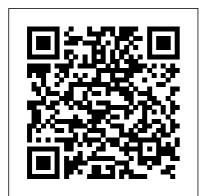

**iPhone Open Application Development** O'Reilly Germany "The Pearson Concise

General Knowledge Manual 2011" is accurate, well-

researched and examinationoriented. This best seller helps to master the subject of general knowledge for various competitive examinations. The book is based on current trends in general knowledge questions featured in various competitive examinations as well as in examinations conducted by UPSC, SSC, Banking Services, Railway Recruitment Boards, and central and state recruitment bodies. It includes sample practice exercises for each subject area and a comprehensive question bank for practice, in all three media paper-pencil, online and on-mobile (GPRS only) platforms. It boasts of an upto-date national and international Current Affairs section; the latest updates and downloadable test papers available free on the web companion site." The iPhone Book, Third Edition (Covers iPhone 3GS, iPhone 3G, and iPod Touch) MobileReference This concise iPhone manual provides step-by-step instructions on how to do everything with vour iPhone FASTER. You will also unlock hidden secrets of your iPhone such as how to download free Games and eBooks, send an email from your iPhone, and read news for free. This iPhone guide includes: -Getting Started - Button Layout -

Navigating the Screens - Making Calls - Using the Speakerphone During a Voice Call - Using the Mute Function During a Voice Call - Managing Your Contacts -Adding a New Contact - Adding a Favorite Contact (Speed Dial) -Text Messaging - Adding Texted Phone Numbers to Contacts -Copying, Cutting, and Pasting Text - Sending Picture Messages -Photos and Videos - Taking Pictures - Capturing Videos -Using the Email Application -Changing the Default Signature -Changing Email Options -Managing Applications - Setting Up an iTunes Account -Searching for Applications -Using iTunes to Download **Applications - Reading User Reviews** - Deleting an Application - Reading Book on iPhone - How to download thousands of free eBooks -Adjusting the Settings - Setting Ringtones - Turning On Silent Mode - Turning Vibration On and Off - Setting Alert Sounds -Changing the Wallpaper -Adjusting the Brightness -Changing the Auto-Lock Feature - Setting a Passcode Lock -

Changing Keyboard Settings -Changing Photo Settings - Setting countries, african a Home Button Shortcut -Turning 3G On and Off -Turning Bluetooth On and Off -Turning Wi-Fi On and Off -Turning Airplane Mode On and Off - Tips and Tricks -Maximizing Battery Life - Taking iPhone XS, iPhone XS a Screenshot - Scrolling to the Top of a Screen - Saving Images While Browsing the Internet -Typing Alternate Characters -Deleting Recently Typed **Characters - Resetting Your** Phone - Viewing the Full Horizontal Keyboard - Calling a Number on a Website -Troubleshooting - List of iPhonefriendly websites that save you time typing in long URL addresses iPhone 3G Portable Genius SL Editions Over-70 million cell phone users in the world especially in United States of America, Uniked Kingdom, Germany, France, Italy, Canada, Australia, India, Spain, Africa and

other european countries, asian countries and lot more uses the iPhone 7. iPhone 7 Plus, iPhone 8, iPhone 8 Plus, iPhone X, iPhone XR, Max, and XS Max aren't just faster and more powerful than everthey're also better at all of the things you use an iPhone DEVICE for. iPhone cell phone is a hugely popular smartphone that offers many advance and convenient features, including a camera like no other, Siri, turn-by-turn driving directions, a calendar, and lot more. But if you're just adopting one of the iPhone device such as; "iPhone 3G, iPhone 3GS, iPhone 4, iPhone 4S, iPhone 5, iPhone 5c. iPhone 5s, iPhone 6, iPhone 6 Plus,

iPhone 6s, iPhone 6s Plus, iPhone SE, iPhone 7, iPhone 7 Plus, iPhone 8, iPhone 8 Plus, iPhone X, iPhone XR, iPhone XS, iPhone XS Max", for the first time, chances are you could use a friendly companion to help you make sense of its enormous features. The easy-to-follow steps in this book will help you manage, personalize, and communicate using your new [iPhone] cell phone. You will discover how to do everything from setting up for the first time, importing and managing contacts, taking professional pictures, managing apps, shopping online and organize appointments using iCal, to taking and sharing pictures and downloading and

listening to your favorite music. Pick up this beautiful fullcolor book and learn how to get the most out of your iPhone Now! Communication Arts Lulu Press. Inc If you have a new iPhone 3GS, or just updated your 3G with iPhone 3.0, iPhone: The Missing Manual, will bring you up to speed quickly. New York Times tech columnist David Pogue gives you a guided tour of every feature, with lots of tips, tricks, and surprises. You'll learn how to make calls and play songs by voice control, take great photos, keep track of your schedule, and more. Simplified iPhone 11 Pro Max Manual iPhone: The Missing Manual This concise iPhone 4 manual provides step-bystep instructions on how

to do everything with your Managing Your ContactsiPhone 4 FASTER The Adding a New ContactiPhone 4 introduced many Adding a Favorite Contact (Speed Dial)- Text new features not seen in the iPhone 3G and 3GS. Messaging-Adding Texted Phone Numbers to such as FaceTime video calling, multitasking, and Contacts- Copying, even using your iPhone Cutting, and Pasting Textas a modem. This guide Sending Picture and will show you these new Video Messages- Using features and how use Safari Web Browserthem. You will also unlock Adding Bookmarks to the Home Screen- Printing a hidden secrets on your iPhone, such as how to Web Page- Photos and download FREE Games Videos- Taking Picturesand eBooks, send email Capturing Videos-Using from your iPhone, surf the the Email Applicationweb, and read news for Viewing All Mail in One FREE.This iPhone guide Inbox- Changing Email includes:- Getting Started-**Options- Managing** What's New in iPhone 4-Applications- Setting Up an iTunes Account-FaceTime- Multitasking-Button Layout- Navigating Sending an Application as the Screens- Making a Gift- Using iTunes to Calls- Using the **Download Applications-**Speakerphone During a Reading User Reviews-Voice Call- Staring a Deleting an Application-Conference Call-Reading an eBook on the

iPhone- How to download Website- Troubleshootingthousands of free eBooks- List of iPhone-friendly Adjusting the Settingswebsites that save you Turning On Voiceovertime typing in long URL Turning Vibration On and addresses Off- Setting Alert Sounds-IPhone Forensics "O'Reilly Media, Inc." Changing the Wallpaper-A full-color guide to the Setting a Passcode LockiPhone, including the new Changing Keyboard iPhone 3G S With its new Settings- Changing Photo 3G S model, the iPhone is Settings- Turning 3G On definitely the must-have and Off- Turning mobile device. This fully Bluetooth On and Offupdated guide covers all Turning Wi-Fi On and Offthe cool features of the Turning Airplane Mode On fastest iPhone ever. and Off- Tips and Tricksincluding the Spotlight Using the Voice Control search feature, voice Feature- Maximizing control, and video camera Battery Life- Taking a capability. iPhone For Dummies, 3rd Edition also Screenshot-Scrolling to covers the basics of using the Top of a Screenthe multitouch interface. Saving Images While setting up iTunes, browsing Browsing the Internetthe Internet, sending and **Deleting Recently Typed** receiving e-mail, and more. Characters- Resetting The iPhone 3G S is the Your iPhone-Viewing the fastest and most powerful Full Horizontal KeyboardiPhone yet, with a host of Calling a Number on a new features Learn to use

landscape mode for e-mail, texting, and shooting widescreen video See how to copy or cut and paste text, video, photos, and Web content from one app to another Find out how to make calls, play music, or create new playlists using voice control Locate anything on your iPhone with Spotlight, whether in vour calendar, contacts, email, iPod, apps, or even saved Web clips Discover how to create and send messages that include text. video, voice memos, map locations, and more Covering all the features of the much-anticipated iPhone 3G S, iPhone For Dummies, 3rd Edition helps you get every bit of functionality your iPhone offers.

iPhone: The Missing Manual "O'Reilly Media, Inc."

"Programming the

accelerometer, gyroscope, camera, and magnetometer"--Cover. IPhone Open Application Development Self Help Pub If you've got your hands on this year's hottest new smartphone, you'll want the book that covers it inside and out: Palm Pre: The Missing Manual. This beautiful, fullcolor book from USA Today personal-technology columnist Ed Baig will help you go from newcomer to expert in no time. The maker of the legendary Palm Pilot is back on center stage with a smartphone that lets you browse the Web, listen to music, watch video, view pictures, and a lot more. Palm Pre: The Missing Manual provides you with everything you need to know to get the most out of this amazing mobile tool. Get to know the touchscreen, and learn to navigate by tapping, swiping, dragging, flicking, and pinching Link your contacts, merge calendars, combine

email accounts, and more by syncing your phone over the Web Stay in touch with other people by using the Pre as a full-featured phone and organizer Use it for email, texting, chatting, and as an efficient web browser Take advantage of the Pre as a complete media center to store, sort, play, stream music and video, and sync with iTunes Take and view photos, import images, and share them with others Basic Sensors in IOS First Rank Publishing "Great for beginners -even if you don't know object-oriented programming, you can learn from examples on the 'Net and be on your way very soon. You will be able to confidently build apps that rival the ones included by Apple itself." -- Josh Content. iPhone Developer **Developers** everywhere

are eager to create applications for the iPhone, and many of them prefer the open source, community-developed tool chain to Apple's own toolkit. In this new edition of iPhone Open Application Development, author Jonathan Zdziarski covers the latest version of the open toolkit -- now updated for Apple's iPhone 2.x software and iPhone 3G -- and explains in clear language how to create applications using Objective-C and the iPhone API. Zdziarski, who cracked the iPhone code and built the first fully-functional application with the open toolkit, includes detailed recipes and complete examples for graphics and audio programming, games programming with the

CoreSurfaces and CoreImage interfaces, working with iTunes, and using sensors. With the open toolkit and this book, development. you can build iPhone applications that: Display status bars, preference tables, and other standard elements of the iPhone user interface Play prerecorded files or programgenerated sounds Read and write plain text files and HTML files, including pages from the Web, and control display elements, such as scrollbars Read and respond to changes in orientation when the user turns the phone around And more The first edition of this book developed an instant following and became the center of a movement. The second edition of iPhone Open Application

Development will make this open source toolkit an indispensable part of iPhone application *IPhone* Fehintola Otegbeye With iOS 5, Apple added more than 200 new features to the iPad 2, but there's still no printed guide to using all its amazing capabilities. That's where this full-color Missing Manual comes in. You'll learn how to stuff your iPad with media, organize your personal life, wirelessly stream content to and from your tablet, stay connected to friends, and much more. The important stuff you need to know: Build your media library. Fill your iPad with music, movies, TV shows, eBooks, eMagazines, photos, and more. Go wireless. Sync content between your computer and iPad-no wires needed. Get online.

Connect through WiFi or Wi- "This book is a must for Fi + 3G, and surf the Web using the iPad's new tabbed browser.

Consolidate email. Read and send messages from any of your email accounts. Get social. Use built-in apps like iMessage, Twitter, and Ping to stay in touch. Store stuff in iCloud. Stash your content online for free, and sync up all your devices automatically. Interact with your iPad. Learn new finger moves and undocumented tips, tricks, and shortcuts. The IPhone Book "O'Reilly Media, Inc." Explains how to use the iPhone and learn all the options of its additional capabilities which include iCloud, Siri, FaceTime, the App Store, iTunes, and settings. Iphone The Missing Manual, 3/E **MobileReference** 

anyone attempting to examine the iPhone. The level of forensic detail is excellent. If only all guides to forensics were written with this clarity!"-Andrew Sheldon, Director of Evidence Talks, computer forensics experts With iPhone use increasing in business networks, IT and security professionals face a serious challenge: these devices store an enormous amount of information. If your staff conducts business with an iPhone, you need to know how to recover, analyze, and securely destroy sensitive data, iPhone Forensics supplies the knowledge necessary to conduct complete and highly specialized forensic analysis of the iPhone, iPhone 3G, and iPod

Touch. This book helps you: Determine what type of data is stored on the device Break v1 x and v2.x passcode-protected iPhones to gain access to the device Build a custom recovery toolkit for the iPhone Interrupt iPhone 3G's "secure wipe" process Conduct data recovery of a v1.x and v2.x iPhone user disk partition, and preserve and recover the entire raw user disk partition **Recover** deleted voicemail, images, email, and other personal data, using data carving techniques Recover geotagged metadata from camera photos Discover Google map lookups, typing cache, and other data stored on the live file system Extract contact information from the

iPhone's database Use different recovery strategies based on case needs And more, iPhone Forensics includes techniques used by more than 200 law enforcement agencies worldwide, and is a must-have for any corporate compliance and disaster recovery plan. Mac Life O'Reilly Media If you're looking for a book that focuses on just the most important, most useful, and most fun stuff about your iPhone 3G or 3GS—you've found it. There are basically two types of iPhone books out there: (1) The "tell-me-allabout-it" kind, which includes in-depth discussions on everything from wireless network protocols to advanced compression codes. (2) Then there's this book.

which instead is a "showme-how-to-do-it" book that skips all the confusing need is quick and easy, techno-jargon and just tells you, in plain, simple English, exactly how to use the iPhone features you want to use most. The this book was named Best iPhone Book is from Scott Computer Book of 2007 Kelby, the award-winning author of the smash bestseller, The iPod Book, tips and more tricks, and who takes that same highly acclaimed, casual, straight-to-thepoint concept and layout and brings it to learning Apple's amazing iPhone. Scott teams up once again with gadget guru and leading iPhone authority Terry White to put together a book that is an awful lot like the iPhone itself—simple to use and fun to learn. The book's layout is brilliant, with each page covering

just one single topic, so finding the information you

with a large full-color photo on each page so you can see exactly how it works. The first edition of and, since then, Scott and Terry added even more made it even easier by focusing on just the most useful and most requested iPhone 3G and 3GS features, so you can start really using your iPhone today! iPhone Guide: The Simplified Manual for Kids and Adult "O'Reilly Media, Inc." The Exclusively beautiful fullcolor guide to making the most of your iPhone cell phone. Over-50 million people all over the world are iPhone users! Simply because iPhone cell phone is a hugely popular

smartphone that offers many advances and convenient features, including a camera like no other, Siri, turn-by-turn driving directions, a calendar, and a lot more. But if youre just adopting one of the iPhone device such as: ""iPhone 3G, iPhone 3GS, iPhone 4, iPhone 4S, iPhone 5, iPhone 5c, iPhone 5s, iPhone 6, iPhone 6 Plus, iPhone 6s, iPhone 6s Plus, iPhone SE, iPhone 7, iPhone 7 Plus, iPhone 8, iPhone 8 Plus, iPhone X, iPhone XR, iPhone XS, iPhone XS Max, iPhone 11"", for the first time, chances are you could use a friendly companion to help you make sense of its enormous features. The easy-to-follow steps in this book will help you manage, personalize, and communicate using your new [iPhone] cell phone. IPad 2: The Missing Manual "O'Reilly Media, Inc." App creation is now a huge, global business, with hundreds of thousands of developers, entrepreneurs, and companies attracted by

the potential rewards. But games, functional apps, and promotional apps alike depend on attractive, intuitive design for their appeal, and most fail to find a significant audience. With this book, you'll be able to turn your great app idea into a functioning design ready for coding, or apply graphic design skills to this exciting new field, and create an app that will stand out in a market that is worth over a billion dollars every year. Understand the design process that underlies the best and most successful apps Learn how to create a friendly interface and smooth user experience, and avoid the pitfalls that plague first-time designers Master the tricks of the trade that make apps stand out: effective visuals, punchy copy, and attractive colors iPhone Lulu.com In this book I will provide a simple approach for organizing your life in terms of what you think about, the things you may find impossible, to improving on

an area that you may be struggling with in a nice and simple explanation. I'm not trying to fix to you because there is nothing wrong with you. This book is to provide a method to organize what is in your mind and doing it in easy steps.

## *The iPhone App Design Manual* Simon and Schuster

Presents an introduction to the features and functions of the iPhone, covering everything from the gadget's keyboard, built-in GPS, new App store, and MobileMe to its communication, e-mail, and Internet functions. IPhone Unusual Pearson **Education India** Looks at the native environment of the iPhone and describes how to build software for the device. How To Become IPhone 3G Guru "O'Reilly Media, Inc." Manual completo y definitivo del nuevo teléfono inteligente

de Apple para los usuarios de este dispositivo y todas aquellas personas interesadas en él. Este manual no se limita a describir las funciones del iPhone, sino que incluye, además, tutoriales completos paso a paso y capítulos con trucos y consejos, junto a otra información actualizada y de gran interés para todos los usuarios de un iPhone 2G. iPhone 3G e incluso iPod Touch. Todo ello junto a una gran variedad de imágenes de alta calidad. Funciones y aplicaciones de iPhone 3G: -Realizar llamadas múltiples y uso del buzón de voz visual. -Gestionar los contactos entre nuestro ordenador y nuestro iPhone. - Utilizarlo como iPod para escuchar música, podcasts o audiolibros y para ver vídeos. - Gestionar nuestro correo electrónico desde iPhone. - Navegar por la red y poder utilizar páginas web estándar. - Gestor de Calendario para sincronizarlo con Outlook o iCal. - Cámara para capturar fotos y visualizar las que traspasemos desde

nuestro ordenador. - Ver vídeos de YouTube, crear mapas, seguir las cotizaciones bursátiles, conocer las predicciones meteorológicas y tomar notas. - Configurar y utilizar MobileMe para mantener actualizada nuestra información entre el ordenador y el iPhone. - Comprar, instalar y utilizar aplicaciones de la App Store.

The Colorful Guide to the IPhone 13 and IPhone 13 Pro John Wiley & Sons The Apple iPhone 7 is the latest release from Apple in their smart phone line. This device was released to the pubic in September 2016 under the usual person the Apple CEO, Tim Cook. This device has received a lot of reviews that compliment it on keeping the trend of great features and providing an easy to use device in the Apple smartphone line up. There are many new things that have been added and

things that have been improved. These were done to ensure that all users were happy and it could benefit their lives. The phone comes with a large memory size and great services such as Apple Pay. The outer coating of the phone is also dust and water resistant which will help to preserve the device longer than before. It come with the latest operating system and fast movements so you will not be left behind in what you do. The display is enhanced to allow the user to see clearly and has great features to allow you to read your information clearly and conveniently.